ivanti

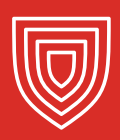

# Formas en que los usuarios con privilegios provocan riesgos de seguridad

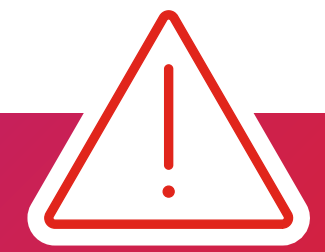

**Cuidado con los usuarios finales no formados como** administradores de sistemas informáticos pero que cuentan con derechos de administrador completos de dichos sistemas. Estas son algunas de las formas en que aumentan los riesgos de seguridad y los costes de gestión y complican el cumplimiento de normativas y lo que puede hacer para resolverlo.

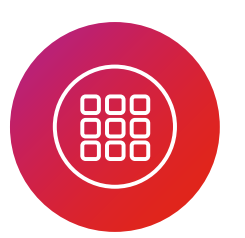

### **Instalan aplicaciones no** autorizadas que introducen malware

Evite que los administradores desactiven el Control de cuentas de usuario y evite aplicaciones no autorizadas o cambios accidentales de ajustes del sistema.

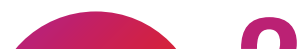

### **Desactivan servicios críticos** como los antivirus

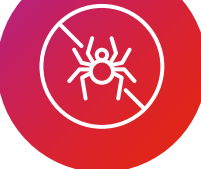

La Microsoft Management Console (MMC) permite a los usuarios cargar complementos capaces de controlar servicios. Haga que la MMC sea inaccesible a usuarios finales con privilegios de administrador.

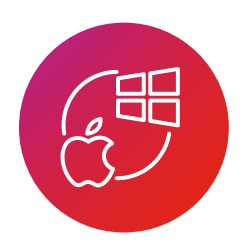

### **Sobrescriben restricciones** basadas en la interfaz gráfica de usuario

Limite la ejecución de comandos en sistemas operativos.

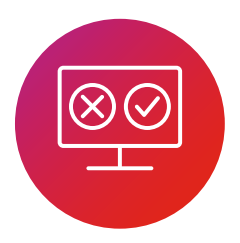

## Desinstalan agentes y software de protección

Evite que los usuarios con privilegios desinstalen software de protección de terceros.

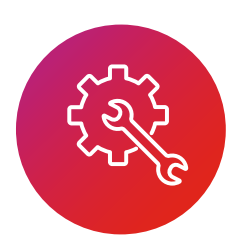

# Evitan las políticas de protección de la administración central

Excluya el acceso privilegiado al registro de Windows. Evite que los usuarios cambien ajustes de configuración.

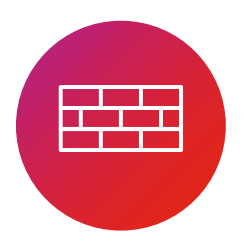

# Desactivan o cambian ajustes del<br>cortafuegos de los nodos finales

Defiéndase contra la expansión por la red de software malicioso al evitar la desactivación.

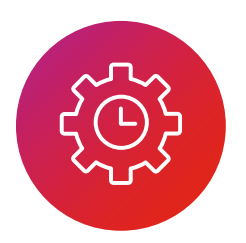

### **Cambian el comportamiento de** T<br>aplicaciones mediante el uso de fechas y horas incorrectas

Bloquee los cambios de fecha y hora para proteger la integridad de las aplicaciones y las marcas de hora para auditorías o resolución de problemas.

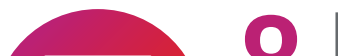

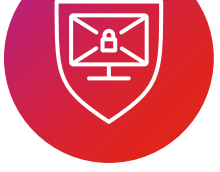

## Eliminan software de protección

Añada el control de terminación de procesos para reducir los riesgos de seguridad.

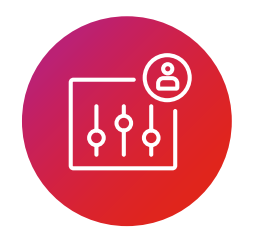

### Elevan aplicaciones que pueden introducir malware

Limite ciertas aplicaciones para que solo se ejecuten con privilegios estándar.

Con las características de control de aplicaciones en Ivanti® Security Controls puede crear limitaciones sencillas inmediatamente para reducir su riesgo, aumentar el cumplimiento corporativo y detener la creación de tickets de TI innecesarios por personas que cambian ajustes administrativos involuntariamente.

#### **DESCARGUE EL INFORME**

ivanti.es | contact@ivanti.es | +34 609 64 40 04

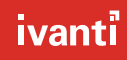